Designation: E2691 - 20

# Standard Practice for Job Productivity Measurement<sup>1</sup>

This standard is issued under the fixed designation E2691; the number immediately following the designation indicates the year of original adoption or, in the case of revision, the year of last revision. A number in parentheses indicates the year of last reapproval. A superscript epsilon  $(\varepsilon)$  indicates an editorial change since the last revision or reapproval.

#### INTRODUCTION

Job Productivity Measurement (JPM) measures both construction productivity differential on an ongoing and periodic basis and average productivity over the life of the construction project.

JPM calculates the ratio of output per unit of input: how much work—Construction Put In Place (CPIP)—was produced by how many labor hours. Additionally, JPM is an early warning signal for construction performance. It measures ongoing productivity changes, trends, and anomalies resulting from changes on a construction jobsite, which enables contractors, project managers, supervisors, and foremen to react and improve productivity as the construction project unfolds.

# 1. Scope

- 1.1 Based on the UNIFORMAT II format for organizing building data, established in Classification E1557, and depending on the level where measurement is applied (industry, total job, or building element), JPM measures construction productivity at three levels: task, project, and industry (shown in Fig. 1). By comparing labor hours used against CPIP, JPM allows for unified measurement of established building elements (according to the UNIFORMAT II format. This practice establishes a process for measuring construction job productivity by comparing labor usage to CPIP.
- 1.2 JPM measures labor productivity of the installation processes on a construction job.<sup>2</sup>
- 1.3 CPIP is measured with input from the labor performing the installation, utilizing elements of statistical process control (SPC) and industrial engineering.
- 1.4 JPM takes into account the difficulty of installation at any given point on a job.
- 1.5 JPM evaluates relative productivity changes using trend monitoring.
- 1.6 This international standard was developed in accordance with internationally recognized principles on standardization established in the Decision on Principles for the

Development of International Standards, Guides and Recommendations issued by the World Trade Organization Technical Barriers to Trade (TBT) Committee.

# 2. Referenced Documents

2.1 ASTM Standards:<sup>3</sup>

E631 Terminology of Building Constructions

E833 Terminology of Building Economics

E1557 Classification for Building Elements and Related Sitework—UNIFORMAT II

E1946 Practice for Measuring Cost Risk of Buildings and Building Systems and Other Constructed Projects

E2166 Practice for Organizing and Managing Building Data E2587 Practice for Use of Control Charts in Statistical Process Control

2.2 ASTM Manual:<sup>4</sup>

MNL 65 Application of ASTM E2691 Standard Practice for Job Productivity Measurement

## 3. Terminology

- 3.1 *Definitions*—For definition of general terms related to building construction used in this practice, refer to Terminology E631; and for general terms related to building economics, refer to Terminology E833.
  - 3.2 Definitions of Terms Specific to This Standard:
- 3.2.1 baseline labor hour budget, n—a budget of direct labor hours created at the onset of a new construction project

 $<sup>^{\</sup>rm 1}$  This practice is under the jurisdiction of ASTM Committee E06 on Performance of Buildings and is the direct responsibility of Subcommittee E06.81 on Building Economics.

Current edition approved April 1, 2020. Published April 2020. Originally approved in 2007. Last previous edition approved in 2016 as E2691–16. DOI: 10.1520/E2691-20.

<sup>&</sup>lt;sup>2</sup> JPM is based on the application of Job Productivity Assurance and Control (JPAC), which has been used in industry for more than fifteen years, resulting in 20 to 30 % improvement in productivity for contractors using it.

<sup>&</sup>lt;sup>3</sup> For referenced ASTM standards, visit the ASTM website, www.astm.org, or contact ASTM Customer Service at service@astm.org. For *Annual Book of ASTM Standards* volume information, refer to the standard's Document Summary page on the ASTM website.

<sup>&</sup>lt;sup>4</sup> Available from ASTM International Headquarters. Order MNL65-EB.

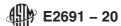

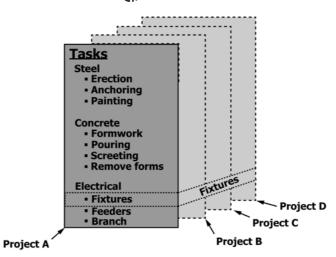

Measurement at the **task** and **project** level (above) aggregate to provide measurement at the industry level (below).

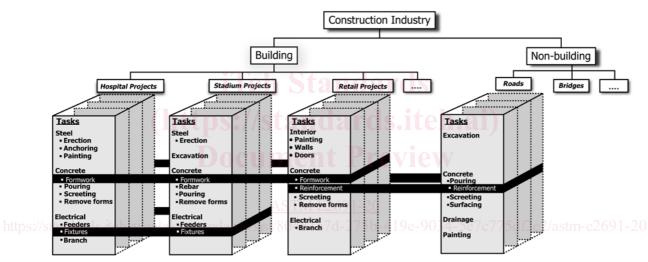

FIG. 1 Measurement of Productivity at the Industry, Project, and Task Level

that approximates how many hours will be spent on any defined part of the project.

- 3.2.1.1 *Discussion*—The budgeted hours are first assigned to the tasks on the project, and can be summed to determine budgeted hours for any cost code or for the entire project.
- 3.2.2 control signal, n—in construction, any series of data points which indicates deviation from the expected job progress in relation to labor, material, or finance, and indicates anomalies on the jobsite to the contractor, project manager, or job supervisor.
- 3.2.2.1 *Discussion*—In the Job Productivity Measurement Standard Practice, a control signal identifies any deviation from the labor productivity reference point.
- 3.2.3 labor productivity reference point, n—a ratio calculated at the beginning of a construction project, for the hours needed to complete one percent of the construction, based on the baseline labor hour budget.

- 3.2.4 non-installation hours, n—labor hours spent on activities other than installation, removal, or erection of material on the jobsite including, but not limited to, hours spent on prefabrication, preassembly, job-layout, supervision, or job planning.
- 3.2.5 observed percent complete, n—a percentage number estimate, based on physical observation, that documents what portion of a jobsite task, cost code, or entire project has been completed.
- 3.2.6 productivity differential, n—in JPM, a measurement of the percent difference between the labor productivity reference point and the current labor productivity for the given time-frame.
- 3.2.6.1 *Discussion*—In the Job Productivity Measurement Standard Practice, job productivity is defined as the rate of production over time, and measures the ongoing and periodic changes in productivity over time. If more hours are used than

planned due to the difficulty of installation, errors, or rework, the job productivity differential will be negative. If fewer hours are used than planned, the job productivity differential will be positive.

3.2.7 system productivity, n—the ratio of the labor hours allocated to physical construction put in place,<sup>5</sup> over the total labor hours used for completion of the project.

## 4. Summary of Practice

- 4.1 This practice is organized as follows:
- 4.1.1 Section 1, Scope—Identifies coverage.
- 4.1.2 *Section* 2, *Referenced Documents*—Lists ASTM standards referenced in this practice.
- 4.1.3 Section 3, Terminology—Addresses definitions of terms used in this practice.
- 4.1.4 Section 4, Summary of Practice—Outlines the contents of this practice.
- 4.1.5 Section 5, Significance and Use—Explains significance of measuring job productivity and of using the JPM practice to do so.
- 4.1.6 Section 6, Procedure—Lists the steps for conducting JPM.
- 4.1.7 Section 7, Data Sources and Assumptions—Describes raw data used in calculation of JPM.
- 4.1.8 Section 8, Calculation of Labor Productivity Reference Point (LPRP)—Describes calculation of LPRP, using data gathered according to Section 7, and with output provided for Section 9.
- 4.1.9 Section 9, Calculation of JPM—Provides algorithms for determining JPM.
- 4.1.10 Section 10, Report—Describes various types of reporting output for JPM.
- 4.1.11 *Section 11*, *Applications*—Describes where and how JPM information can be used.
- 4.1.12 Section 12, Keywords—Lists related words and phrases.

#### 5. Significance and Use

- 5.1 JPM produces two measurements: construction production rate and productivity.
- 5.1.1 JPM measures the overall production rate by comparing CPIP to the time elapsed in the construction schedule.
- 5.1.2 JPM measures overall job productivity through a comparison of labor usage to a reference point.
  - 5.2 JPM issues early warning signals for construction.
- 5.2.1 JPM identifies productivity deviations in the form of any gains or losses in productivity, and anomalies indicating a special cause, from the productivity reference point.
- 5.2.2 JPM measures the productivity changes to individual building elements (according to the UNIFORMAT II format for organizing building data, in Classification E1557) with the same methodology used for overall job productivity measurement.
  - 5.2.3 JPM measures ongoing changes in labor usage.
- <sup>5</sup> Construction put in place is defined in the C30 series report from the U.S. Census Bureau on "Value of Construction Put in Place," http://www.census.gov/.

- 5.3 JPM measures productivity wherever the labor is used in construction by:
- 5.3.1 Any contractor or construction manager directly or indirectly responsible for the productivity of the labor and its usage.
- 5.3.2 Any contractor or construction manager conducting self performance on any portion of the construction job.
- 5.3.3 Any contractor or construction manager supervising labor performance on any portion of a construction job.

#### 6. Procedure

- 6.1 Establish a baseline labor hour budget (BLHB) for the scope of the construction job being measured using a Work Breakdown Structure (WBS) and reference to the UNIFORMAT II Classification E1557.
  - 6.2 Evaluate the BLHB for appropriate level of detail.
  - 6.3 Establish the labor productivity reference point (LPRP).
- 6.4 Once any labor hours are expended on the job (even before installation commences, with activities such as planning, layout, pre-assembly), begin tracking the JPM.
- 6.5 Report the JPM productivity differential and review the results for signals of special causes<sup>6</sup> impacting the productivity.

#### 7. Data Sources and Assumptions

- 7.1 There are four data sources required for the calculation of JPM:
- 7.1.1 An estimate of the scope of construction to be put in place (see 7.2).
- 7.1.2 The BLHB developed from a work breakdown structure (WBS) (see 7.3).
  - 7.1.3 Expended labor hours (see 7.4).
- 7.1.4 CPIP, measured by observed percent complete (see 7.5).
- 7.2 The estimate of the labor required for installation is established prior to establishing the BLHB.
- 7.2.1 Profit on the project is calculated based on estimated labor cost with given labor hours; therefore, the BLHB must not exceed the estimated labor hours.
- 7.3 A WBS comprised of cost codes and tasks is needed to establish the BLHB as described in Section 8.
- 7.3.1 The UNIFORMAT II Classification E1557 provides a format for creating a WBS by defining a hierarchy of building elements; Practice E2166 provides a practice for organizing building data based on UNIFORMAT II.<sup>7</sup>
- 7.3.1.1 JPM users managing several contractors or subcontractors have subcontractors reporting JPM for each of the major group elements and group elements defined in UNIFORMAT II.
- 7.3.1.2 Contractors and subcontractors directly managing installation report JPM for major group elements, using cost

<sup>&</sup>lt;sup>6</sup> As defined by Practice E2587, a special cause (or unassignable cause) is a factor that contributes to variation in a process or product output that is feasible to detect and identify. In JPM measurement, the factor contributes to variation in productivity or deviation from the productivity reference point.

<sup>&</sup>lt;sup>7</sup> UNIFORMAT II is limited to building construction, whereas JPM applies to all types of construction, including roads and bridges, tunnels, dams, and railroads.

codes similar to the individual elements from UNIFORMAT II. For example, the cost codes for an electrical contractor include service and distribution, lighting and branch wiring, communication and security systems, and special electrical systems, as shown in Fig. 2.

7.3.2 Establish cost codes that will remain standard across all jobs within the company. Use a maximum of 20 cost codes. Seven to twelve cost codes are effective for most applications.<sup>8</sup> Reference the descriptions listed as individual elements in Section 3 of UNIFORMAT II for creating cost codes.

7.3.3 Depending on the application level of JPM, tasks are defined by either UNIFORMAT II, or when applied at the project level, are generated and described individually as a subset of each cost code.

7.3.4 A partial example of a WBS based on UNIFORMAT II is shown in Fig. 3, where UNIFORMAT II Level 2 and 3 are shown for an electrical contractor, and detailed tasks have been assigned to Level 3 for the Service and Distribution.

7.3.5 The WBS includes tasks for both installation and non-installation activities.

7.3.5.1 Non-installation activities include, but are not limited to, planning, layout, pre-fabrication and assembly, and supervision.

7.3.5.2 Non-installation hours are included as tasks within the cost codes to which they apply.

7.3.6 The baseline labor hours are assigned to the lowest level tasks of the WBS, establishing BLHB<sub>Task</sub> for each task.

7.4 On the project level application of JPM, labor hours expended are reported in each cost code. This method of time reporting must be consistent with time reported for payroll purposes. Hours are not reported for any level lower than the cost codes in the WBS. In other words, hours are not collected or reported by individual activities.

7.5 CPIP is the observed completed portion of each task (observed percent complete), contributing to the total completion of that task, based on effort expended.

Note 1—Observed percent complete will take into account the difficulty of installation of each task. For example, the first five hundred feet of a one thousand foot pipe installation could be a straight run, giving observed percent complete of fifty percent. The second five hundred feet of the installation could be more difficult, requiring more labor hours. Therefore, the ratio of construction put in place to labor hours spent will not be a linear relationship. In this example, the first five hundred feet could use 250 out of 1000 hours, where the second five hundred feet could use 750 out of 1000 hours.

#### 8. Calculation of Labor Productivity Reference Point

8.1 The WBS created in 7.3 is used to create the BLHB, which is then evaluated and used to establish the initial LPRP.

8.2 Create a BLHB for the job.

8.2.1 Data from 7.3.6 provides budgeted labor hours for each task in the WBS. Use either the budgeted labor hours specific to a job based on company past practice or, if that data

is not available, use an industry standard reference point such as R.S. Means Cost Estimating guide (1).

8.2.2 Determine the BLHB for each cost code by summing the BLHB for each task within the cost code at the lowest level of the WBS, according to Eq 1:

$$BLHB_{CostCode} = \sum_{Tasks} BLHB_{Task} \tag{1}$$

8.2.3 Determine the BLHB for the total job by summing the hours budgeted in each cost code, as shown in Eq 2.

$$BLHB_{Job} = \sum_{CostCodes} BLHB_{CostCode}$$
 (2)

8.2.4 The summed cost code hours comprise the total direct labor budget for the job. An illustration of a conversion from the WBS into a BLHB is shown in Table 1.

8.3 Evaluate the BLHB.

8.3.1 Calculate the contribution of each  $BLHB_{Task}$  to its associated cost code, and to the overall job (Eq 3 and 4).

BLHB Task Weight per Cost Code = 
$$\frac{BLHB_{Task}}{BLHB_{CostCode}}$$
 (3)

BLHB Task Weight per Job = 
$$\frac{BLHB_{Task}}{BLHB_{Job}}$$
 (4)

8.3.2 Common practice has shown that a task representing more than 2.5 % of the total job will be difficult to visualize for reporting observed percent complete. If any BLHB<sub>Task</sub> is greater than 2.5 % of BLHB<sub>Job</sub>, divide the task into more detailed tasks

8.3.3 Continue to divide tasks as necessary and reallocate hours until each BLHB<sub>Task</sub> is less than 2.5% of the BLHB<sub>Job</sub>. Examples of BLHB task weightings are shown in Table 2, columns 4 and 5

8.3.4 Calculate the LPRP for each cost code as the BLHB required for one percent of CPIP (Eq 5), 2001-200

$$LPRP_{CostCode} = \frac{BLHB_{CostCode}}{100}$$
 (5)

8.3.5 Calculate the LPRP for the total job by summing the LPRP $_{\rm CostCode}$  of each cost code weighted by the BLHB $_{\rm CostCode}$  as a portion of the BLHB $_{\rm Job}$  (Eq 6).

$$LPRP_{Job} = \sum_{CostCodes} \left( LPRP_{CostCode} \cdot \frac{BLHB_{CostCode}}{BLHB_{Job}} \right)$$
 (6)

Note 2—One percent of a cost code (LPRP $_{\rm CostCode}$ ) is not equal to one percent of the total job due to the fact that each cost code has a different impact on the job and is therefore weighted against the total job. In other words, one percent completion of each cost code could be higher or lower than one percent completion of the job. The cost code weighting is done to ensure that JPM takes into account the difficulty of installation based on the cost code being measured. Eq 6 takes weighting of the cost code into account and is a summation of weighted LPRP $_{\rm CostCode}$ , and therefore will not be equal to the simple summation of all LPRP $_{\rm CostCode}$ .

8.4 Account for change orders.

8.4.1 The budgeted labor hours associated with change orders are added or subtracted from the BLHB, and are

<sup>&</sup>lt;sup>8</sup> For reasons similar to those listed in 6.1.3 of Practice E1946, 20 elements provides an appropriate level of detail for measuring job progress without oversimplifying the JPM, or placing undue burden on the field labor for tracking required for the JPM.

<sup>&</sup>lt;sup>9</sup> The boldface numbers in parentheses refer to a list of references at the end of this standard.

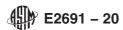

| Level 1<br>Major Group Elements        | Level 2<br>Group Elements                           | Level 3<br>Individual Elements                                                                                                    |  |  |
|----------------------------------------|-----------------------------------------------------|----------------------------------------------------------------------------------------------------|--|--|
| A SUBSTRUCTURE                         | A10 Foundations                                     | A1010 Standard Foundations<br>A1020 Special Foundations<br>A1030 Slab on Grade                                                                                                    |  |  |
|                                        | A20 Basement Construction                           | A2010 Basement Excavation<br>A2020 Basement Walls                                                                                                    |  |  |
| B SHELL                                | B10 Superstructure                                  | B1010 Floor Construction<br>B1020 Roof Construction                                                                                                    |  |  |
|                                        | B20 Exterior Enclosure                              | B2010 Exterior Walls<br>B2020 Exterior Windows<br>B2030 Exterior Doors                                                                                                    |  |  |
|                                        | B30 Roofing                                         | B3010 Roof Coverings<br>B3020 Roof Openings                                                                                                    |  |  |
| C INTERIORS                            | C10 Interior Construction                           | C1010 Partitions<br>C1020 Interior Doors<br>C1030 Fittings                                                                                                    |  |  |
|                                        | C20 Stairs                                          | C2010 Stair Construction<br>C2020 Stair Finishes                                                                                                    |  |  |
|                                        | C30 Interior Finishes                               | C3010 Wall Finishes<br>C3020 Floor Finishes<br>C3030 Ceiling Finishes                                                                                                    |  |  |
| D SERVICES                             | D10 Conveying                                       | D1010 Elevators & Lifts D1020 Escalators & Moving Walks D1090 Other Conveying Systems                                                                                                    |  |  |
|                                        | D20 Plumbing                                        | D2010 Plumbing Fixtures D2020 Domestic Water Distribution D2030 Sanitary Waste D2040 Rain Water Drainage D2090 Other Plumbing Systems                                                                                                    |  |  |
| i<br>(https://<br>Do                   | Pen Hystandards<br>3/standards.ite<br>cument Previe | D3010 Energy Supply D3020 Heat Generating Systems D3030 Cooling Generating Systems D3040 Distribution Systems D3050 Terminal & Package Units D3060 Controls and Instrumentation D3070 Systems Testing & Balancing D3090 Other HVAC Systems & Equipment |  |  |
|                                        | D40 Fire Protection  ASTM E2691-20                  | D4010 Sprinklers D4020 Standpipes D4030 Fire Protection Specialties D4090 Other Fire Protection Systems                                                                                                    |  |  |
| ndards.iteh.ai/catalog/standar         | D50 // Electrical / (1-2/5b-419e-9)                 | D5010 / Electrical Service & Distribution<br>D5020 Lighting and Branch Wiring<br>D5030 Communications & Security<br>D5090 Other Electrical Systems                                                                                                    |  |  |
| E EQUIPMENT & FURNISHING               | E10 Equipment                                       | E1010 Commercial Equipment<br>E1020 Institutional Equipment<br>E1030 Vehicular Equipment<br>E1090 Other Equipment                                                                                                    |  |  |
|                                        | E20 Furnishings                                     | E2010 Fixed Furnishings<br>E2020 Movable Furnishings                                                                                                    |  |  |
| F SPECIAL CONSTRUCTION<br>& DEMOLITION | F10 Special Construction                            | F1010 Special Structures F1020 Integrated Construction F1030 Special Construction Systems F1040 Special Facilities F1050 Special Controls and Instrumentations                                                                                         |  |  |
|                                        | F20 Selective Building Demolition                   | F2010 Building Elements Demolition<br>F2020 Hazardous Components<br>Abatement                                                                                                    |  |  |

FIG. 2 One Section of the UNIFORMAT II Classification of Building Elements (E1557), Shown as a Format for Creating a WBS

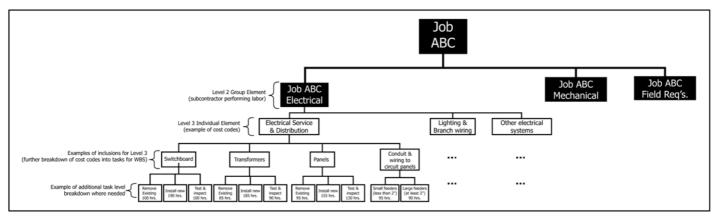

FIG. 3 Partial WBS for Electrical Subcontractor, Based on UNIFORMAT II

included in the calculation of the baseline productivity from the point at which they are recognized by the labor performing

8.4.2 Note reasons for change orders as part of the JPM.

## 9. Calculation of JPM

- 9.1 Evaluate the JPM periodically by collecting CPIP and expended labor hours, and comparing them to the LPRP.
- 9.1.1 Report the CPIP, measured by observed percent complete on each task, as shown in Table 3, column 6.
- 9.1.1.1 Calculate observed percent complete per cost code, by summing the weighted percent complete per task item for the cost code (Eq 7).

$$Observed\%Complete_{CostCode} =$$
 (7)

$$\sum_{TasksforCostCode} (Observed\% Complete_{Task} \cdot BLHBTaskWeightperCostCode)$$
Note 3—For Eq 7, Observed%Complete is expressed as a percentage

Note 3—For Eq 7, Observed%Complete is expressed as a percentage and can take any value between 0 and 100.

- 9.1.2 Report the hours expended by the labor on each cost code, as shown in Table 4, column 7.
- 9.1.3 Calculate current productivity per cost code<sup>10</sup> as the labor hours expended per observed percent of CPIP for each cost code, based on the labor hours expended and the observed percent complete per cost code (Eq 8).

$$CurrentProductivity_{CostCode} = \frac{LaborHoursExpended_{CostCode}}{Observed\%Complete_{CostCode}}$$
Note 4—Observed%Complete is expressed in whole numbers in Eq 8,

taking a value between 0 and 100.

9.1.4 Calculate the productivity differential as the percent difference between the LPRP and the current productivity, for each cost code (Eq 9).

$$Productivity Differential_{CostCode} =$$
 (9)

$$\frac{\left(LPRP_{CostCode} - CurrentProductivity_{CostCode}\right)}{LPRP_{CostCode}}$$

9.1.5 Determine the total job productivity differential by taking the weighted average of the cost code productivity differentials.

$$ProductivityDifferential_{lob} =$$
 (10)

$$\sum_{CostCodes} (ProductivityDifferential_{CostCode} \times BLBHCostCodeWeight)$$

9.1.6 Continue evaluation of LPRP on periodic basis.

## 10. Report

- 10.1 Report the productivity differential on each cost code and for the job on a Summary Sheet (Table 5), which includes all of the elements from Tables 1-4, and the productivity differential for one reporting period.
- 10.2 Graphically represent the productivity differential trend over time, with the 0 % line representing the LPRP.
- 10.2.1 When the productivity differential is above the line, interpret that the job productivity is better than planned according to the initial LPRP (Fig. 4).
- 10.2.2 When the productivity differential is below the line, interpret that the job productivity is worse than planned according to the initial LPRP (Fig. 4).
- 10.3 Plot the percent productivity differential from each JPM update on a line graph, to show the trend in the differential over time, on the job, and by cost code (Fig. 5).

#### 11. Applications

- 11.1 Review productivity trends for early warning signals of deviations in the form of any gains or losses in productivity, and anomalies as shown in Fig. 6, from the productivity reference point to identify special causes. Any anomaly or deviation from the reference point is a special cause if it has any the following characteristics:<sup>11</sup>
  - 11.1.1 Trends: 6 or more points in the same direction.
- 11.1.2 Shifts in the mean: 9 or more points in a row on one side of the mean with the rest of the points fall at the other side of the mean.

<sup>&</sup>lt;sup>10</sup> Current average productivity per job can also be calculated as labor hours expended per job divided by the observed percent complete for the job. Although this calculation is not used for calculation of the productivity differential and tracking JPM, it is a by-product of the data collected for JPM. For example, using the numbers in Table 4, current average productivity for the job is 37.7 hours per observed percent of CPIP (that is, 1508 divided by 40 = 37.7; where 1508 is listed in line 60, column 7, and 40 is listed in line 60, column 6).

<sup>&</sup>lt;sup>11</sup> Practice E2587 describes four signals of a shift in the process level which are suitable for manufacturing; the signals listed here are modifications which apply in construction, based on common practice of JPM.

# TABLE 1 Calculation of BLHB Using UNIFORMAT II Classification and WBS

| Column # $\rightarrow$ Row # $\downarrow$ | 1                                                         | 2a                                        | 2b                                         | 3    |
|-------------------------------------------|-----------------------------------------------------------|-------------------------------------------|--------------------------------------------|------|
| 1                                         | (UNIFORMAT II Level 3<br>Individual Element)<br>Cost Code | Tasks                                     |                                            |      |
| 2                                         | Electrical Service & Distribution                         | Main switchboard                          | Remove Existing Switchboard                | 100  |
|                                           | Liectifical Service & Distribution                        | I Walii Switchboard                       | Install Switchboard - Equip. Room 1        | 100  |
| 3                                         |                                                           |                                           |                                            |      |
| 4                                         |                                                           |                                           | Install Switchboard - Equip. Room 2        | 90   |
| 5                                         |                                                           |                                           | Test & Inspect S. Board - Equip. Room 1    | 60   |
| 6                                         |                                                           |                                           | Test & Inspect S. Board - Equip. Room 2    | 40   |
| 7                                         | 1                                                         | Primary transformer                       | Remove Existing Transformers               | 85   |
| 8                                         |                                                           |                                           | Install Transformer - Equip. Room 1        | 95   |
| 9                                         |                                                           |                                           | Install Transformer - Equip. Room 2        | 90   |
|                                           | -                                                         |                                           |                                            |      |
| 10                                        |                                                           |                                           | Test & Inspect Transformer - Equip. Room 1 | 50   |
| 11                                        |                                                           |                                           | Test & Inspect Transformer - Equip. Room 2 | 40   |
| 12                                        |                                                           | Branch circuit panels                     | Remove Existing Panels                     | 95   |
| 13                                        |                                                           |                                           | Install Panels - Equip. Room 1             | 80   |
| 14                                        | 1                                                         |                                           | Install Panel - Equip. Room 2              | 75   |
| 15                                        | i                                                         |                                           | Test & Inspect Panels - Equip. Room 1      | 70   |
| 16                                        | 1                                                         | 1                                         | Test & Inspect Panel - Equip. Room 2       | 60   |
|                                           | 1                                                         | Constitute 8 contains a Assistant         |                                            |      |
| 17                                        |                                                           | Conduit & wiring to circuit panels        | Small Feeders                              | 95   |
| 18                                        |                                                           |                                           | Large Feeders                              | 90   |
| 19                                        | Total Budgeted Hours for Electric                         | al Service & Distribution                 |                                            | 131  |
| 20                                        | Lighting & Propola Wising                                 | Lighting Eivturo                          | Floor 1 cocombio                           | 1 40 |
| 20                                        | Lighting & Branch Wiring                                  | Lighting Fixtures                         | Floor 1 - assemble                         | 40   |
| 21                                        | 1                                                         |                                           | Floor 1 - install                          | 95   |
| 22                                        |                                                           |                                           | Floor 2 - assemble                         | 40   |
| 23                                        |                                                           |                                           | Floor 2 - install                          | 95   |
| 24                                        |                                                           |                                           | Floor 3 - assemble                         | 35   |
| 25                                        | 1                                                         |                                           | Floor 3 - install                          | 80   |
| 26                                        |                                                           |                                           | Showroom track lighting - assemble         | 40   |
| 27                                        |                                                           |                                           | Showroom track lighting - install          | 80   |
|                                           | <u>.</u>                                                  | Tale Charadana                            |                                            |      |
| 28                                        |                                                           | <b>Teh Standard</b>                       | Showroom sconces - assemble                | 25   |
| 29                                        | _                                                         |                                           | Showroom sconces - install                 | 70   |
| 30                                        | Z=                                                        |                                           | Showroom lay-ins - assemble                | 65   |
| 31                                        | (https://                                                 | ·//gtondordg i                            | Showroom lay-ins - install                 | 90   |
| 32                                        |                                                           | Branch wiring and devices for lighting    | Floor 1 - conduit                          | 90   |
| 33                                        |                                                           | fixtures                                  | Floor 1 - wire                             | 100  |
| 34                                        |                                                           | iii.karoo                                 | Floor 2 - conduit                          | 90   |
| 35                                        | 1                                                         | cument Previ                              | Floor 2 - wire                             | 100  |
|                                           |                                                           | cument i icy                              |                                            |      |
| 36                                        |                                                           |                                           | Floor 3 - conduit                          | 90   |
| 37                                        |                                                           |                                           | Floor 3 - wire                             | 100  |
| 38                                        |                                                           |                                           | Showroom - conduit                         | 100  |
| 39                                        | 1                                                         | ASTM E2691-20                             | Showroom - wire                            | 90   |
| 40                                        |                                                           | Devices                                   | Floor 1 - terminate                        | 80   |
| ps/41tandar                               | ns.iteh.ai/catalog/standai                                | Devices ds/sist/80481c7d-275b-4196        | Floor 1 - trim                             | 60   |
| 42                                        | l ~                                                       |                                           | Floor 2 - terminate                        | 80   |
|                                           | 1                                                         |                                           |                                            |      |
| 43                                        | 1                                                         |                                           | Floor 2 - trim                             | 80   |
| 44                                        | 1                                                         |                                           | Floor 3 - terminate                        | 90   |
| 45                                        |                                                           |                                           | Floor 3 - trim                             | 100  |
| 46                                        |                                                           | 1                                         | Showroom - terminate                       | 70   |
| 47                                        |                                                           |                                           | Showroom - trim                            | 80   |
| 48                                        | Total Budgeted Hours for Lighting                         | g & Branch Wire                           |                                            | 215  |
|                                           |                                                           |                                           | 1 =                                        |      |
| 49                                        | Other Electrical Systems                                  | Emergency generator                       | Equipment set                              | 80   |
| 50                                        |                                                           |                                           | Equipment connection                       | 90   |
| 51                                        |                                                           |                                           | Testing                                    | 20   |
| 52                                        |                                                           | UPS                                       |                                            | 50   |
| 53                                        | 1                                                         | Lightning and grounding protection system | m                                          | 90   |
| 54                                        | 1                                                         | Raceway system                            |                                            | 100  |
| 55                                        | Total Budgeted Hours for Other E                          |                                           |                                            | 430  |
|                                           |                                                           |                                           |                                            |      |
| 56                                        | Site Lighting                                             | Set poles                                 |                                            | 80   |
| 57                                        |                                                           | Wire and conduit for fixtures             |                                            | 100  |
| 58                                        | 1                                                         | Install fixtures                          |                                            | 90   |
|                                           | Total Budgeted Hours for Site Lig                         |                                           |                                            | 270  |
| 59                                        |                                                           |                                           |                                            | 210  |
| 59                                        | Total Badgotod Floars to: Oilo Elig                       |                                           |                                            |      |

- 11.1.3 Extreme points: a point more than 3 standard deviations above or below the mean.
- 11.1.4 Alternating ups and downs (saw tooth pattern): 14 points alternating vigorously.
- 11.2 Missing data is a clear indication of lack of process control and requires immediate attention.

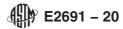

# TABLE 2 Calculation of BLHB Task Weights per Cost Code and per Job

| Column # → Row # ↓ | 1                                                         | 2a                                 | 2b                                            | 3    | 4                                    | 5                                             |
|--------------------|-----------------------------------------------------------|------------------------------------|-----------------------------------------------|------|--------------------------------------|-----------------------------------------------|
| 1                  | (UNIFORMAT II Level 3<br>Individual Element)<br>Cost Code | Tasks                              |                                               |      | BLHB Task<br>Weight per<br>Cost Code | BLHB Task &<br>Cost Code<br>Weight<br>per Job |
| 2                  | Electrical Service & Distribution                         | Main switchboard                   | Remove Existing Switchboard                   | 100  | 8 %                                  | 2.4 %                                         |
| 3                  |                                                           | India on to the order of           | Install Switchboard - Equip. Room 1           | 100  | 8 %                                  | 2.4 %                                         |
| 4                  |                                                           |                                    | Install Switchboard - Equip. Room 2           | 90   | 7 %                                  | 2.2 %                                         |
| 5                  |                                                           |                                    | Test & Inspect S. Board - Equip. Room         | 60   | 5 %                                  | 1.4 %                                         |
| 6                  |                                                           |                                    | 1 Test & Inspect S. Board - Equip. Room       | 40   | 3 %                                  | 1.0 %                                         |
|                    |                                                           |                                    | 2                                             |      |                                      |                                               |
| 7                  |                                                           | Primary transformer                | Remove Existing Transformers                  | 85   | 6 %                                  | 2.0 %                                         |
| 8                  |                                                           |                                    | Install Transformer - Equip. Room 1           | 95   | 7 %                                  | 2.3 %                                         |
| 9                  |                                                           |                                    | Install Transformer - Equip. Room 2           | 90   | 7 %                                  | 2.2 %                                         |
| 10                 |                                                           |                                    | Test & Inspect Transformer - Equip.<br>Room 1 | 50   | 4 %                                  | 1.2 %                                         |
| 11                 |                                                           |                                    | Test & Inspect Transformer - Equip.<br>Room 2 | 40   | 3 %                                  | 1.0 %                                         |
| 12                 |                                                           | Branch circuit panels              | Remove Existing Panels                        | 95   | 7 %                                  | 2.3 %                                         |
| 13                 |                                                           |                                    | Install Panels - Equip. Room 1                | 80   | 6 %                                  | 1.9 %                                         |
| 14                 |                                                           |                                    | Install Panel - Equip. Room 2                 | 75   | 6 %                                  | 1.8 %                                         |
| 15                 |                                                           |                                    | Test & Inspect Panels - Equip. Room 1         | 70   | 5 %                                  | 1.7 %                                         |
| 16                 |                                                           |                                    | Test & Inspect Panel - Equip. Room 2          | 60   | 5 %                                  | 1.4 %                                         |
| 17                 |                                                           | Conduit & wiring to circuit panels | Small Feeders                                 | 95   | 7 %                                  | 2.3 %                                         |
| 18                 |                                                           |                                    | Large Feeders                                 | 90   | 7 %                                  | 2.2 %                                         |
| 19                 | Total Budgeted Hours for Electrication                    | al Service & Distribution          |                                               | 1315 | 100 %                                | 31.5 %                                        |
|                    |                                                           |                                    |                                               |      |                                      |                                               |
| 20                 | Lighting & Branch Wiring                                  | Lighting Fixtures                  | Floor 1 - assemble                            | 40   | 2 %                                  | 1.0 %                                         |
| 21                 |                                                           |                                    | Floor 1 - install                             | 95   | 4 %                                  | 2.3 %                                         |
| 22                 |                                                           |                                    | Floor 2 - assemble                            | 40   | 2 %                                  | 1.0 %                                         |
| 23                 |                                                           | iTeh Stan                          | Floor 2 - install                             | 95   | 4 %                                  | 2.3 %                                         |
| 24                 |                                                           | 110H Stan                          | Floor 3 - assemble                            | 35   | 2 %                                  | 0.8 %                                         |
| 25                 |                                                           | -                                  | Floor 3 - install                             | 80   | 4 %                                  | 1.9 %                                         |
| 26                 | (htt                                                      | ng.//gtanda                        | Showroom track lighting - assemble            | 40   | 2 %                                  | 1.0 %                                         |
| 27                 | (IIII                                                     | ps://standa                        | Showroom track lighting - install             | 80   | 4 %                                  | 1.9 %                                         |
| 28                 |                                                           |                                    | Showroom sconces - assemble                   | 25   | 1 %                                  | 0.6 %                                         |
| 29                 |                                                           | Dogumant                           | Showroom sconces - install                    | 70   | 3 %                                  | 1.7 %                                         |
| 30                 |                                                           | <b>Jocument</b>                    | Showroom lay-ins - assemble                   | 65   | 3 %                                  | 1.6 %                                         |
| 31                 |                                                           |                                    | Showroom lay-ins - install                    | 90   | 4 %                                  | 2.2 %                                         |
| 32                 |                                                           | Branch wiring and devices          | Floor 1 - conduit                             | 90   | 4 %                                  | 2.2 %                                         |
| 33                 |                                                           | for lighting fixtures              | Floor 1 - wire                                | 100  | 5 %                                  | 2.4 %                                         |
| 34                 |                                                           | <u>ASTM E269</u>                   | Floor 2 - conduit                             | 90   | 4 %                                  | 2.2 %                                         |
| 35                 | ndards.iteh.ai/catalog/st                                 | andards/sist/2012167d              | Floor 2 - wire                                | 100  | 5 %                                  | 2.4 %                                         |
| 111136//812        | ndards.nen.arcatalog/st                                   | andards/8180 0040 rc / d-2         | Floor 3 - conduit                             | 90   | SUI 4 % 09                           | 2.2 %                                         |
| 37                 |                                                           |                                    | Floor 3 - wire                                | 100  | 5 %                                  | 2.4 %                                         |
| 38                 |                                                           |                                    | Showroom - conduit                            | 100  | 5 %                                  | 2.4 %                                         |
| 39                 |                                                           |                                    | Showroom - wire                               | 90   | 4 %                                  | 2.2 %                                         |
| 40                 |                                                           | Devices                            | Floor 1 - terminate                           | 80   | 4 %                                  | 1.9 %                                         |
| 41                 |                                                           |                                    | Floor 1 - trim                                | 60   | 3 %                                  | 1.4 %                                         |
| 42                 |                                                           |                                    | Floor 2 - terminate                           | 80   | 4 %                                  | 1.9 %                                         |
| 43                 |                                                           |                                    | Floor 2 - trim                                | 80   | 4 %                                  | 1.9 %                                         |
| 44                 |                                                           |                                    | Floor 3 - terminate                           | 90   | 4 %                                  | 2.2 %                                         |
| 45                 |                                                           |                                    | Floor 3 - trim                                | 100  | 5 %                                  | 2.4 %                                         |
| 46                 |                                                           |                                    | Showroom - terminate                          | 70   | 3 %                                  | 1.7 %                                         |
| 47                 | Total Dudgated Herm C. 11.1.1                             | Proper Win-                        | Showroom - trim                               | 80   | 4 %                                  | 1.9 %                                         |
| 48                 | Total Budgeted Hours for Lighting                         |                                    |                                               | 2155 | 100 %                                | 51.7 %                                        |
| 49                 | Other Electrical Systems                                  | Emergency generator                | Equipment set                                 | 80   | 19 %                                 | 1.9 %                                         |
| 50                 |                                                           |                                    | Equipment connection                          | 90   | 21 %                                 | 2.2 %                                         |
| 51                 |                                                           |                                    | Testing                                       | 20   | 5 %                                  | 0.5 %                                         |
| 52                 |                                                           | UPS                                |                                               | 50   | 12 %                                 | 1.2 %                                         |
| 53                 |                                                           | Lighting and grounding protection  | system                                        | 90   | 21 %                                 | 2.2 %                                         |
| 54                 | T                                                         | Raceway system                     |                                               | 100  | 23 %                                 | 2.4 %                                         |
| 55                 | Total Budgeted Hours for Other E                          | lectrical Systems                  |                                               | 430  | 100 %                                | 10.3 %                                        |
| 56                 | Site Lighting                                             | Set poles                          |                                               | 80   | 30 %                                 | 1.9 %                                         |
| 57                 |                                                           | Wire and conduit for fixtures      |                                               | 100  | 37 %                                 | 2.4 %                                         |
| 58                 |                                                           | Install fixtures                   |                                               | 90   | 33 %                                 | 2.2 %                                         |
| 59                 | Total Budgeted Hours for Site Lig                         | hting                              |                                               | 270  | 100 %                                | 6.5 %                                         |
|                    |                                                           |                                    |                                               |      |                                      |                                               |
| 60                 | Total Budgeted Hours for Job                              |                                    |                                               | 4170 |                                      |                                               |

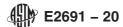

TABLE 3 Reporting CPIP per Task as Measured by Physical Observation of Percent Complete on Each Task

| Column # → | 1                                                    | 2a                       | 2b                                         | 3    | 4                       | 5                        | 6       |
|------------|------------------------------------------------------|--------------------------|--------------------------------------------|------|-------------------------|--------------------------|---------|
| 1          | (UNIFORMAT II Level 3<br>Individual Element)         | Tasks                    |                                            | BLHB | BLHB Task<br>Weight per | BLHB Task &<br>Cost Code | Observe |
|            | Cost Code                                            |                          | I                                          |      | Cost Code               | Weight per Job           | Comple  |
| 2          | Electrical Service                                   | Main switchboard         | Remove Existing Switchboard                | 100  | 8 %                     | 2.4 %                    | 100 %   |
| 3          | & Distribution                                       |                          | Install Switchboard - Equip. Room 1        | 100  | 8 %                     | 2.4 %                    | 50 %    |
| 4          | ]                                                    |                          | Install Switchboard - Equip. Room 2        | 90   | 7 %                     | 2.2 %                    | 20 %    |
| 5          | ]                                                    |                          | Test & Inspect S. Board - Equip. Room 1    | 60   | 5 %                     | 1.4 %                    | 0 %     |
| 6          |                                                      |                          | Test & Inspect S. Board - Equip. Room 2    | 40   | 3 %                     | 1.0 %                    | 0 %     |
| 7          |                                                      | Primary transformer      | Remove Existing Transformers               | 85   | 6 %                     | 2.0 %                    | 95 %    |
| 8          | 1                                                    | •                        | Install Transformer- Equip. Room 1         | 95   | 7 %                     | 2.3 %                    | 5 %     |
| 9          | 1                                                    |                          | Install Transformer - Equip. Room 2        | 90   | 7 %                     | 2.2 %                    | 0 %     |
| 10         | 1                                                    |                          | Test & Inspect Transformer - Equip. Room 1 | 50   | 4 %                     | 1.2 %                    | 0 %     |
| 11         | 1                                                    |                          | Test & Inspect Transformer- Equip. Room 2  | 40   | 3 %                     | 1.0 %                    | 0 %     |
| 12         | 1                                                    | Branch circuit panels    | Remove Existing Panels                     | 95   | 7 %                     | 2.3 %                    | 100 %   |
| 13         | 1                                                    | Branch chedit panels     | Install Panels - Equip. Room 1             | 80   | 6 %                     | 1.9 %                    | 80 %    |
| 14         | -                                                    |                          | Install Pane! - Equip. Room 2              |      | 6 %                     |                          |         |
|            | 4                                                    |                          |                                            | 75   |                         | 1.8 %                    | 50 %    |
| 15         | 4                                                    |                          | Test & Inspect Panels - Equip. Room 1      | 70   | 5 %                     | 1.7 %                    | 0 %     |
| 16         | 1                                                    |                          | Test & Inspect Panel - Equip. Room 2       | 60   | 5 %                     | 1.4 %                    | 0 %     |
| 17         | ]                                                    | Conduit & wiring to      | Small Feeders                              | 95   | 7 %                     | 2.3 %                    | 90 %    |
| 18         | <u>                                     </u>         | circuit panels           | Large Feeders                              | 90   | 7 %                     | 2.2 %                    | 100 %   |
| 19         | Total Budgeted Hours (co<br>Cost Code % complete (c  |                          | Code (col. 4); Weight per job (col. 5);    | 1315 | 100 %                   | 31.5 %                   | 48 %    |
| 20         | Lighting & Branch Wiring                             | Lighting Fixtures        | Floor 1 - assemble                         | 40   | 2 %                     | 1.0 %                    | 75 %    |
| 21         | 1                                                    |                          | Floor 1 - install                          | 95   | 4 %                     | 2.3 %                    | 20 %    |
| 22         | 1                                                    |                          | Floor 2 - assemble                         | 40   | 2 %                     | 1.0 %                    | 30 %    |
| 23         | 1                                                    |                          | Floor 2 - install                          | 95   | 4 %                     | 2.3 %                    | 5 %     |
|            | 4                                                    |                          |                                            |      |                         |                          |         |
| 24         | 4                                                    |                          | Floor 3 - assemble                         | 35   | 2 %                     | 0.8 %                    | 0 %     |
| 25         | 1                                                    |                          | Floor 3 - install                          | 80   | 4 %                     | 1.9 %                    | 0 %     |
| 26         | ]                                                    | •                        | Showroom track lighting - assemble         | 40   | 2 %                     | 1.0 %                    | 15 %    |
| 27         |                                                      |                          | Showroom track lighting - install          | 80   | 4 %                     | 1.9 %                    | 0 %     |
| 28         | 1                                                    |                          | Showroom sconces - assemble                | 25   | 1 %                     | 0.6 %                    | 15 %    |
| 29         | 1                                                    |                          | Showroom sconces - install                 | 70   | 3 %                     | 1.7 %                    | 0 %     |
| 30         | (1                                                   | 44-0 ~ 0 / / 0           | Showroom lay-ins - assemble                | 65   | 3 %                     | 1.6 %                    | 0 %     |
| 31         | 1 ( [                                                |                          | Showroom lay-ins - install                 | 90   | 4 %                     | 2.2 %                    | 0 %     |
|            |                                                      | Duamah sudala a anad     |                                            |      |                         |                          |         |
| 32         | 4                                                    | Branch wiring and        | Floor 1 - conduit                          | 90   | 4 %                     | 2.2 %                    | 75 %    |
| 33         | 1                                                    | devices for              | Floor 1 - wire                             | 100  | 5 %                     | 2.4 %                    | 25 %    |
| 34         | 1                                                    | lighting fixtures        | Floor 2 - conduit                          | 90   | 4 %                     | 2.2 %                    | 45 %    |
| 35         | ]                                                    |                          | Floor 2 - wire                             | 100  | 5 %                     | 2.4 %                    | 5 %     |
| 36         |                                                      |                          | Floor 3 - conduit                          | 90   | 4 %                     | 2.2 %                    | 0 %     |
| 37         | 1                                                    |                          | Floor 3 - wire                             | 100  | 5 %                     | 2.4 %                    | 0 %     |
| 38         | 1                                                    |                          | Showroom - conduit - Z                     | 100  | 5 %                     | 2.4 %                    | 100 %   |
| 39         | 1                                                    |                          | Showroom - wire                            | 90 _ | 4%                      | 2.2 %                    | 100 9   |
| 40         | ndards.iteh.ai/cata                                  | Devices IIII a III S     | Floor 1 - terminate                        | 80   | 4 %                     | 1.9 %                    | 25 %    |
|            |                                                      | Devices                  |                                            |      |                         |                          |         |
| 41         |                                                      |                          | Floor 1 - trim                             | 60   | 3 %                     | 1.4 %                    | 0 %     |
| 42         | 4                                                    |                          | Floor 2 - terminate                        | 80   | 4 %                     | 1.9 %                    | 0 %     |
| 43         | 1                                                    |                          | Floor 2 - trim                             | 80   | 4 %                     | 1.9 %                    | 0 %     |
| 44         | J                                                    |                          | Floor 3 - terminate                        | 90   | 4 %                     | 2.2 %                    | 0 %     |
| 45         | 1                                                    |                          | Floor 3 - trim                             | 100  | 5 %                     | 2.4 %                    | 0 %     |
| 46         | 1                                                    |                          | Showroom - terminate                       | 70   | 3 %                     | 1.7 %                    | 0 %     |
| 47         | 1                                                    |                          | Showroom - trim                            | 80   | 4 %                     | 1.9 %                    | 0 %     |
| 48         | Total Budgeted Hours (co<br>Cost Code % complete (co |                          | Code (col. 4); Weight per job (col. 5);    | 2155 | 100 %                   | 51.7 %                   | 20 %    |
| 49         | Other Electrical Systems                             |                          | Equipment set                              | 80   | 19 %                    | 1.9 %                    | 100 %   |
| 50         | 1                                                    | generator                | Equipment connection                       | 90   | 21 %                    | 2.2 %                    | 100 9   |
| 51         | 1                                                    | J                        | Testing                                    | 20   | 5 %                     | 0.5 %                    | 50 %    |
| 52         | 1                                                    | UPS                      | 1.009                                      | 50   | 12 %                    | 1.2 %                    | 100 9   |
| 53         | 1                                                    | Grounding                |                                            | 90   | 21 %                    | 2.2 %                    | 100     |
|            | -{                                                   |                          |                                            |      |                         |                          |         |
| 54         | <u></u>                                              | Special Raceway          | N I / I 4) M/ ' I I   '   '   - '          | 100  | 23 %                    | 2.4 %                    | 100 9   |
| 55         | Total Budgeted Hours (co<br>Cost Code % complete (c  |                          | Code (col. 4); Weight per job (col. 5);    | 430  | 100 %                   | 10.3 %                   | 98 %    |
| 56         | Site Lighting                                        | Set poles                |                                            | 80   | 30 %                    | 1.9 %                    | 80 %    |
| 57         | 1                                                    | Wire and conduit for fix | xtures                                     | 100  | 37 %                    | 2.4 %                    | 65 %    |
| 58         | 1                                                    | Install fixtures         |                                            | 90   | 33 %                    | 2.2 %                    | 55 %    |
| 59         | Total Budgeted Hours (co<br>Cost Code % complete (co | I. 3); Weight per Cost C | Code (col. 4); Weight per job (col. 5);    | 270  | 100 %                   | 6.5 %                    | 66 %    |
|            |                                                      | ,                        |                                            |      |                         |                          |         |
| 60         | Total Budgeted Hours for                             | Joh (col 3). Observed    | %Complete for Joh (col. 6)                 | 4170 |                         |                          | 40 %    |

11.3 If anomalies do not show any of the above-mentioned behaviors, such deviations (productivity gains or losses) are

typically referred to as common variation due to daily events on the construction jobsite.

# TABLE 4 Reporting Expended Labor Hours per Cost Code

| Column # →  |                                        |                          | porting Expended Labor Hours per Co                                       | T        |            |                | I             | l              |
|-------------|----------------------------------------|--------------------------|---------------------------------------------------------------------------|----------|------------|----------------|---------------|----------------|
| Row #↓      | 1                                      | 2a                       | 2b                                                                        | 3        | 4          | 5              | 6             | 7              |
|             | ###################################### |                          |                                                                           |          | BLHB Task  | BLHB Task      |               |                |
|             | (UNIFORMAT II Level 3                  |                          | Table                                                                     | L        | Weight     | & Cost Code    | Observed      |                |
| 1           | Individual Element)                    |                          | Tasks                                                                     | BLHB     | per        | Weight         | %<br>Complete | Labor<br>Hours |
|             | Cost Code                              |                          |                                                                           |          | Cost Code  | per Job        | ·             | Hours          |
|             | Electrical Service                     | Main switchboard         | Remove Existing Switchboard                                               | 100      | 8 %        | 2.4 %          | 100 %         |                |
|             | & Distribution                         |                          | Install Switchboard - Equip. Room 1                                       | 100      | 8 %        | 2.4 %          | 50 %          |                |
| 4           |                                        |                          | Install Switchboard - Equip. Room 2                                       | 90       | 7 %        | 2.2 %          | 20 %          |                |
| 5           |                                        |                          | Test & Inspect S. Board - Equip. Room 1                                   | 60       | 5 %        | 1.4 %          | 0 %           |                |
| 6           |                                        |                          | Test & inspect S. Board - Equip. Room 2                                   | 40       | 3 %        | 1.0 %          | 0 %           |                |
| 7           |                                        | Primary transformer      | Remove Existing Transformers                                              | 85       | 6 %        | 2.0 %          | 95 %          |                |
| 8           |                                        |                          | Install Transformer- Equip. Room 1                                        | 95       | 7 %        | 2.3 %          | 5 %           |                |
| 9           |                                        |                          | Install Transformer- Equip. Room 2                                        | 90       | 7 %        | 2.2 %          | 0 %           |                |
| 10          |                                        |                          | Test & Inspect Transformer- Equip. Room 1                                 | 50       | 4 %        | 1.2 %          | 0 %           |                |
| 11<br>12    |                                        | Dranah airavit           | Test & Inspect Transformer- Equip. Room 2 Remove Existing Panels          | 40<br>95 | 3 %<br>7 % | 1.0 %<br>2.3 % | 0 %<br>100 %  |                |
| 13          |                                        | Branch circuit<br>panels | Install Panels - Equip. Room 1                                            | 80       |            |                | 80 %          |                |
| 14          |                                        | parieis                  | Install Panel - Equip. Room 2                                             | 75       | 6 %<br>6 % | 1.9 %<br>1.8 % | 50 %          |                |
| 15          |                                        |                          | Test & Inspect Panels - Equip. Room 1                                     | 70       | 5 %        | 1.7 %          | 0 %           |                |
| 16          |                                        |                          | Test & inspect Panel - Equip. Room 2                                      | 60       | 5 %        | 1.4 %          | 0 %           |                |
| 17          |                                        | Conduit & wiring to      | Small Feeders                                                             | 95       | 7 %        | 2.3 %          | 90 %          |                |
| 18          |                                        | circuit & wiring to      | Large Feeders                                                             | 90       | 7 %        | 2.3 %          | 100 %         |                |
|             |                                        |                          | Code (col. 4); Weight per job (col. 5);                                   | 1315     | 100 %      | 31.5 %         | 48 %          | 450            |
|             |                                        |                          | Hours per Cost Code (col. 7)                                              | 1,313    | 100 /0     | 01.0 /0        | 70 /0         | 750            |
|             | Cook Codo /o complete (ct              | oj, Experiusu Laber      | por 0001 0000 (001. 1)                                                    |          | <u> </u>   | <u> </u>       | <u> </u>      | <u> </u>       |
| 20          | Lighting & Branch Wiring               | Lighting Fixtures        | Floor 1 - assemble                                                        | 40       | 2 %        | 1.0 %          | 75 %          |                |
| 21          |                                        |                          | Floor 1 - install                                                         | 95       | 4 %        | 2.3 %          | 20 %          |                |
| 22          |                                        |                          | Floor 2 - assemble                                                        | 40       | 2 %        | 1.0 %          | 30 %          |                |
| 23          |                                        |                          | Floor 2 - install                                                         | 95       | 4 %        | 2.3 %          | 5 %           |                |
| 24          |                                        |                          | Floor 3 - assemble                                                        | 35       | 2 %        | 0.8 %          | 0 %           |                |
| 25          |                                        |                          | Floor 3 - install                                                         | 80       | 4 %        | 1.9 %          | 0 %           |                |
| 26          |                                        |                          | Showroom track lighting - assemble                                        | 40       | 2 %        | 1.0 %          | 15 %          |                |
| 27          |                                        | 110                      | Showroom track lighting - install                                         | 80       | 4 %        | 1.9 %          | 0 %           |                |
| 28          |                                        |                          | Showroom sconces - assemble                                               | 25       | 1 %        | 0.6 %          | 15 %          |                |
| 29          |                                        | httpa                    | Showroom sconces - install                                                | 70       | 3 %        | 1.7 %          | 0 %           |                |
| 30          |                                        | 11111115.//              | Showroom lay-ins - assemble                                               | 65       | 3 %        | 1.6 %          | 0 %           |                |
| 31          |                                        | T                        | Showroom lay-ins - install                                                | 90       | 4 %        | 2.2 %          | 0 %           |                |
| 32          |                                        | Branch wiring and        | Floor 1 - conduit                                                         | 90       | 4 %        | 2.2 %          | 75 %          |                |
| 33          |                                        | devices for              | Floor 1 - wire                                                            | 100      | 5 %        | 2.4 %          | 25 %          |                |
| 34          |                                        | lighting fixtures        | Floor 2 - conduit                                                         | 90       | 4 %        | 2.2 %          | 45 %          |                |
| 35          |                                        |                          | Floor 2 - wire                                                            | 100      | 5 %        | 2.4 %          | 5 %           |                |
| 36          |                                        |                          | Floor 3 - conduit                                                         | 90       | 4 %        | 2.2 %          | 0 %           |                |
| 37          |                                        |                          | Floor 3 - wire 52091-20                                                   | 100      | 5 %        | 2.4 %          | 0 %           |                |
| 38 //       |                                        | 1 / 1 1 /                | Showroom - conduit                                                        | 100      | 5 %        | 2.4 %          | 100 %         | 0              |
| 111139 7/51 |                                        | alog/standards/s         | Showroom - wire 4/30-4190-9035                                            | 90       | 4 %        | 2.2 %          | 100 %         | J              |
| 40          |                                        | Devices                  | Floor 1 - terminate                                                       | 80       | 4 %        | 1.9 %          | 25 %          |                |
| 41          |                                        |                          | Floor 1 - trim                                                            | 60       | 3 %        | 1.4 %          | 0 %           |                |
| 42          |                                        |                          | Floor 2 - terminate                                                       | 80       | 4 %        | 1.9 %          | 0 %           |                |
| 43          |                                        |                          | Floor 2 - trim                                                            | 80       | 4 %        | 1.9 %          | 0 %           |                |
| 44          |                                        |                          | Floor 3 - terminate                                                       | 90       | 4 %        | 2.2 %          | 0 %           |                |
| 45          |                                        |                          | Floor 3 - trim                                                            | 100      | 5 %        | 2.4 %          | 0 %           |                |
| 46          |                                        |                          | Showroom - terminate                                                      | 70       | 3 %        | 1.7 %          | 0 %           |                |
| 47          |                                        |                          | Showroom - trim                                                           | 80       | 4 %        | 1.9 %          | 0 %           |                |
|             |                                        |                          | Code (col. 4); Weight per job (col. 5);<br>Hours per Cost Code (col. 7)   | 2155     | 100 %      | 51.7 %         | 20 %          | 725            |
|             |                                        |                          |                                                                           |          |            |                |               |                |
|             | Other Electrical Systems               | Emergency                | Equipment set                                                             | 80       | 19 %       | 1.9 %          | 100 %         |                |
| 50          |                                        | generator                | Equipment connection                                                      | 90       | 21 %       | 2.2 %          | 100 %         |                |
| 51          |                                        |                          | Testing                                                                   | 20       | 5 %        | 0.5 %          | 50 %          |                |
| 52          |                                        | UPS                      |                                                                           | 50       | 12 %       | 1.2 %          | 100 %         |                |
| 53          |                                        | Grounding                |                                                                           | 90       | 21 %       | 2.2 %          | 100 %         |                |
| 54          |                                        | Special Raceway          |                                                                           | 100      | 23 %       | 2.4 %          | 100 %         |                |
|             |                                        |                          | Code (col. 4); Weight per job (col. 5);<br>r Hours per Cost Code (col. 7) | 430      | 100 %      | 10.3 %         | 98 %          | 325            |
|             |                                        |                          |                                                                           |          |            |                |               |                |
|             | Site Lighting                          | Set poles                |                                                                           | 80       | 30 %       | 1.9 %          | 80 %          |                |
| 57          |                                        | Wire and conduit for fi  | xtures                                                                    | 100      | 37 %       | 2.4 %          | 65 %          |                |
| 58          |                                        | Install fixtures         |                                                                           | 90       | 33 %       | 2.2 %          | 55 %          |                |
|             |                                        |                          | Code (col. 4); Weight per job (col. 5);<br>r Hours per Cost Code (col. 7) | 270      | 100 %      | 6.5 %          | 66 %          | 8              |
| 60          | Total Budgeted Hours for .             | Job (col. 3): Observed   | %Complete for Job (col. 6);                                               | 4170     |            |                | 40 %          | 1508           |
|             | Expended Labor hours for               |                          |                                                                           | ,        |            |                | ,             | .500           |